# Tuesday 2<sup>nd</sup> February

### Computing E-safety session 2

Having watched <u>episode 2</u>, your task is to create your own **mega-picker** for the Internet Legends. Follow the step-by-step instructions below!

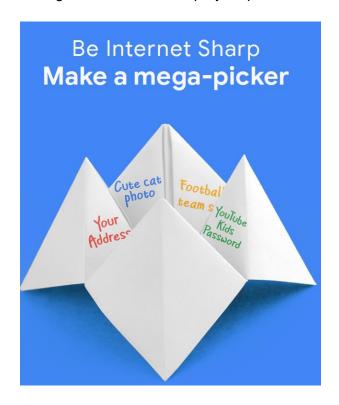

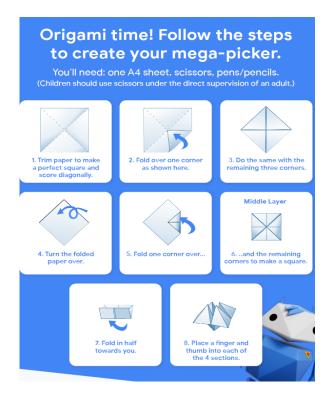

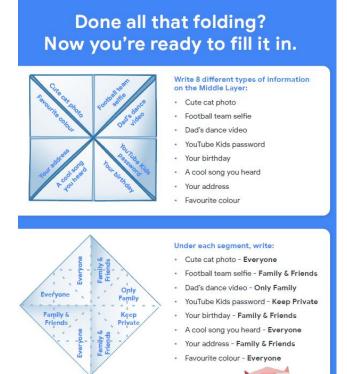

# First question: What's your favourite number from 1-10? Open and close the mega-picker as you count to that number. Second question: What are you going to share? Third question: Who are you going to share it with? See if you got the right answers.

# Chinese Paper Fortune Teller

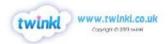

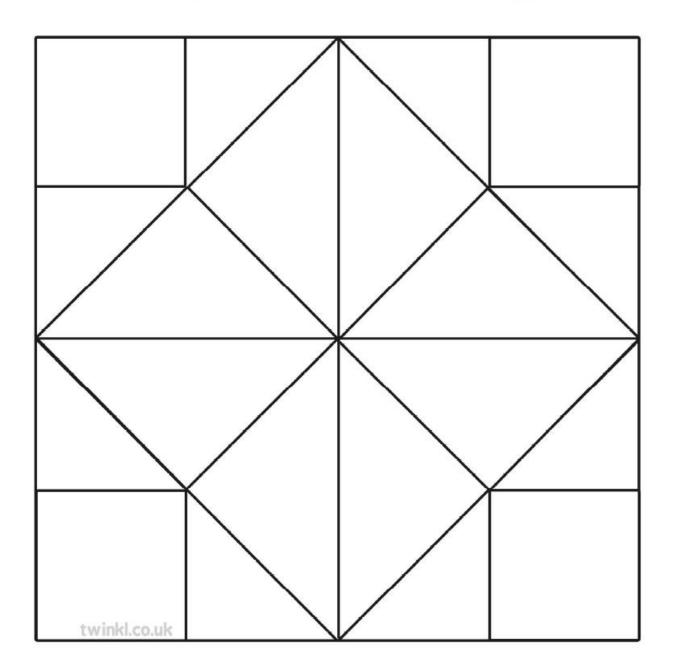

# Instructions:

- 1. Cut out and fold lengthways.
- 2. Fold widthways.
- 3. Fold the corners in towards the centre.
- 4. Now turn the paper over and fold the corners into the centre again.
- 5. Fold lengthways and widthways again.
- 6. Now pull the tabs towards you and insert your thumb and finger into the spaces underneath.